# The **refcount** package

### Heiko Oberdiek<sup>∗</sup> <heiko.oberdiek at googlemail.com>

2016/05/16 v3.5

#### **Abstract**

References are not numbers, however they often store numerical data such as section or page numbers. \ref or \pageref cannot be used for counter assignments or calculations because they are not expandable, generate warnings, or can even be links. The package provides expandable macros to extract the data from references. Packages hyperref, nameref, titleref, and babel are supported.

## **Contents**

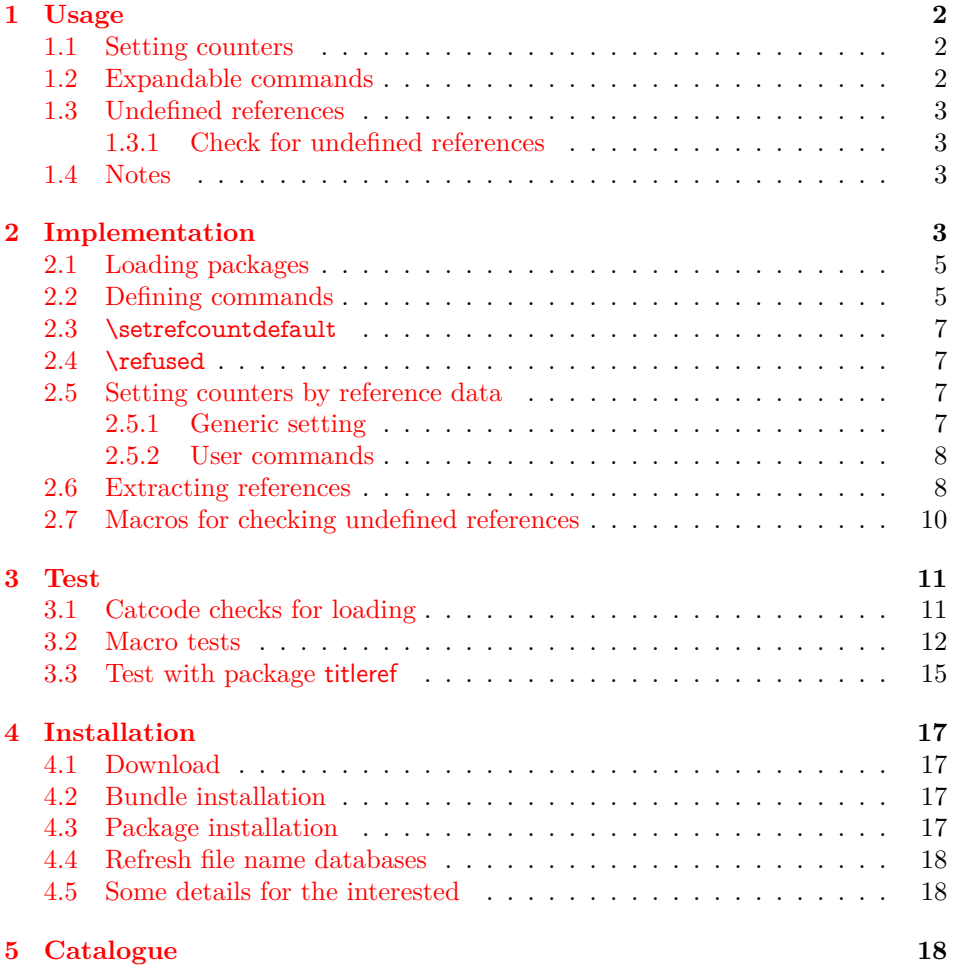

<sup>∗</sup>Please report any issues at https://github.com/ho-tex/oberdiek/issues

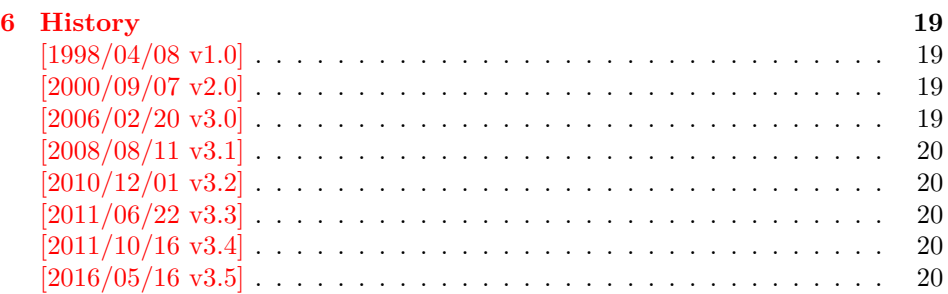

### <span id="page-1-0"></span>**1 Usage**

### <span id="page-1-1"></span>**1.1 Setting counters**

The following commands are similar to LATEX's \setcounter and \addtocounter, but they extract the number value from a reference:

\setcounterref, \addtocounterref \setcounterpageref, \addtocounterpageref

They take two arguments:

\...counter...ref {⟨*LATEX counter*⟩} {⟨*reference*⟩}

An undefined references produces the usual LaTeX warning and its value is assumed to be zero. Example:

\newcounter{ctrA} \newcounter{ctrB} \refstepcounter{ctrA}\label{ref:A} \setcounterref{ctrB}{ref:A} \addtocounterpageref{ctrB}{ref:A}

### <span id="page-1-2"></span>**1.2 Expandable commands**

These commands that can be used in expandible contexts (inside calculations, \edef, \csname, \write, …):

\getrefnumber, \getpagerefnumber

They take one argument, the reference:

\get...refnumber {⟨*reference*⟩}

The default for undefined references can be changed with macro \setrefcountdefault, for example this package calls:

\setrefcountdefault{0}

Since version 2.0 of this package there is a new command:

\getrefbykeydefault {⟨*reference*⟩} {⟨*key*⟩} {⟨*default*⟩}

This generalized version allows the extraction of further properties of a reference than the two standard ones. Thus the following properties are supported, if they are available:

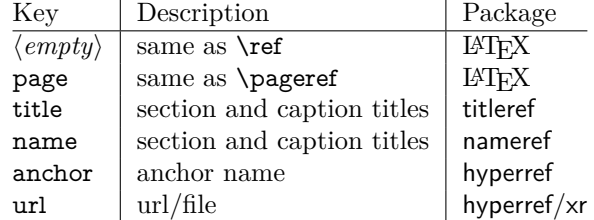

Since version 3.2 the expandable macros described before in this section are expandable in exact two expansion steps.

### <span id="page-2-0"></span>**1.3 Undefined references**

Because warnings and assignments cannot be used in expandible contexts, undefined references do not produce a warning, their values are assumed to be zero. Example:

```
\label{ref:here}% somewhere
\refused{ref:here}% see below
\ifodd\getpagerefnumber{ref:here}%
 reference is on an odd page
\Deltareference is on an even page
\fi
```
In case of undefined references the user usually want's to be informed. Also  $L^2T_FX$  prints a warning at the end of the  $L^2T_FX$  run. To notify  $L^2T_FX$  and get a normal warning, just use

\refused {⟨*reference*⟩}

outside the expanding context. Example, see above.

### <span id="page-2-1"></span>**1.3.1 Check for undefined references**

In version 3.2 macros were added, that test, whether references are defined.

```
\IfRefUndefinedExpandable {⟨refname⟩} {⟨then⟩} {⟨else⟩}
\IfRefUndefinedBabel {⟨refname⟩} {⟨then⟩} {⟨else⟩}
```
If the reference is not available and therefore undefined, then argument ⟨*then*⟩ is executed, otherwise argument ⟨*else*⟩ is called. Macro \IfRefUndefinedExpandable is expandable, but ⟨*refname*⟩ must not contain babel shorthand characters. Macro \IfRefUndefinedBabel supports shorthand characters of babel, but it is not expandable.

#### <span id="page-2-2"></span>**1.4 Notes**

- The method of extracting the number in this package also works in cases, where the reference cannot be used directly, because a package such as hyperref has added extra stuff (hyper link), so that the reference cannot be used as number any more.
- If the reference does not contain a number, assignments to a counter will fail of course.

### <span id="page-2-3"></span>**2 Implementation**

1 ⟨\*package⟩

Reload check, especially if the package is not used with LAT<sub>EX</sub>.

- 2 \begingroup\catcode61\catcode48\catcode32=10\relax%
- 3 \catcode13=5  $\%$  ^^M
- 4 \endlinechar=13 %
- 5 \catcode35=6  $\%$  #
- 6 \catcode39=12 % '
- 7 \catcode44=12  $\%$ ,
- 8 \catcode45=12 % -
- 9 \catcode46=12 % .
- 10 \catcode58=12 % :
- 11 \catcode64=11 % @
- 12 \catcode123=1 % {

```
13 \catcode125=2 % }
```
\expandafter\let\expandafter\x\csname ver@refcount.sty\endcsname

```
15 \ \if{x\x\relax\% \plain-Text, first loading
```
\else

```
17 \def\empty{}%
```
- \ifx\x\empty % LaTeX, first loading,
- % variable is initialized, but \ProvidesPackage not yet seen

```
20 \else
```

```
21 \expandafter\ifx\csname PackageInfo\endcsname\relax
```
- 22  $\det\{x \neq 1 \neq 2\}$
- 23 \immediate\write-1{Package #1 Info: #2.}%
- }%
- 25 \else
- 26 \def\x#1#2{\PackageInfo{#1}{#2, stopped}}%
- \fi
- \x{refcount}{The package is already loaded}%
- \aftergroup\endinput
- $30 \overline{\text{fi}}$
- $31 \overline{\phantom{0}31}$  $\end{group}$

Package identification:

```
33 \begingroup\catcode61\catcode48\catcode32=10\relax%
```

```
34 \catcode13=5 % ^^M
```

```
35 \endlinechar=13 %
36 \catcode35=6 % #
```
\catcode39=12 % '

```
38 \catcode40=12 % (
```

```
39 \catcode41=12 % )
```

```
40 \catcode44=12 % ,
```

```
41 \catcode45=12 % -
```

```
42 \catcode46=12 % .
```

```
43 \catcode47=12 % /
```

```
44 \catcode58=12 % :
```

```
45 \catcode64=11 % @
```

```
46 \catcode91=12 % [
```

```
47 \catcode93=12 % ]
```

```
48 \catcode123=1 % {
```

```
49 \catcode125=2 % }
```

```
50 \expandafter\ifx\csname ProvidesPackage\endcsname\relax
```

```
51 \def\x\#1\#2\#3[\#4]{\end{group}
```

```
52 \immediate\write-1{Package: #3 #4}%
```

```
53 \xdef#1{#4}%
```

```
54 }%
```

```
55 \else
```

```
56 \def\x#1#2[#3]{\endgroup
```

```
57 \#2[\{\#3\}]%
```

```
58 \ifx#1\@undefined
```

```
59 \xdef#1{#3}%
```

```
60 \overline{\phantom{0}} \hat{f}
```

```
61 \iint x \neq 1 \relax
```

```
62 \chi \det \# 1 \{ \# 3 \}%
```

```
63 \fi
```

```
64 }%
```

```
65 \fi
```

```
66 \expandafter\x\csname ver@refcount.sty\endcsname
```

```
67 \ProvidesPackage{refcount}%
```

```
68 [2016/05/16 v3.5 Data extraction from label references (HO)]%
```

```
69 \begingroup\catcode61\catcode48\catcode32=10\relax%
```

```
70 \catcode13=5 % ^^M
```

```
71 \endlinechar=13 %
```

```
72 \catcode123=1 % {
```

```
73 \catcode125=2 % }
```

```
74 \catcode64=11 % @
```

```
75 \def\x{\endgroup
```
- \expandafter\edef\csname rc@AtEnd\endcsname{%
- \endlinechar=\the\endlinechar\relax
- \catcode13=\the\catcode13\relax
- 79 \catcode32=\the\catcode32\relax
- \catcode35=\the\catcode35\relax
- \catcode61=\the\catcode61\relax
- \catcode64=\the\catcode64\relax
- \catcode123=\the\catcode123\relax
- \catcode125=\the\catcode125\relax
- }%
- }%
- \x\catcode61\catcode48\catcode32=10\relax%
- \catcode13=5 % ^^M
- \endlinechar=13 %
- \catcode35=6 % #
- \catcode64=11 % @
- \catcode123=1 % {
- \catcode125=2 % }
- \def\TMP@EnsureCode#1#2{%
- \edef\rc@AtEnd{%
- \rc@AtEnd
- 97 \catcode#1=\the\catcode#1\relax
- }%
- \catcode#1=#2\relax

```
100 }
```
- \TMP@EnsureCode{33}{12}% !
- \TMP@EnsureCode{39}{12}% '
- \TMP@EnsureCode{42}{12}% \*
- \TMP@EnsureCode{45}{12}% -
- \TMP@EnsureCode{46}{12}% .
- \TMP@EnsureCode{47}{12}% /
- \TMP@EnsureCode{91}{12}% [
- \TMP@EnsureCode{93}{12}% ]
- \TMP@EnsureCode{96}{12}% `
- \edef\rc@AtEnd{\rc@AtEnd\noexpand\endinput}

### <span id="page-4-0"></span>**2.1 Loading packages**

\begingroup\expandafter\expandafter\expandafter\endgroup

- \expandafter\ifx\csname RequirePackage\endcsname\relax
- \input ltxcmds.sty\relax
- \input infwarerr.sty\relax

\else

- \RequirePackage{ltxcmds}[2011/11/09]%
- \RequirePackage{infwarerr}[2010/04/08]%
- $118 \text{ }\mathsf{f}$

### <span id="page-4-1"></span>**2.2 Defining commands**

#### \rc@IfDefinable

\ltx@IfUndefined{@ifdefinable}{%

- \def\rc@IfDefinable#1{%
- \ifx#1\ltx@undefined
- \expandafter\ltx@firstofone
- \else
- 124  $\i{rx#1\relax}$
- \expandafter\expandafter\expandafter\ltx@firstofone
- \else
- \@PackageError{refcount}{%
- Command \string#1 is already defined.\MessageBreak
- It will not redefined by this package%
- }\@ehc
- \expandafter\expandafter\expandafter\ltx@gobble
- 132  $\qquad \qquad \text{If}$
- $133 \overline{\phantom{a}1}$

}%

### \rc@RobustDefOne

 }{% \let\rc@IfDefinable\@ifdefinable } \rc@RobustDefZero <sup>138</sup> \ltx@IfUndefined{protected}{% \ltx@IfUndefined{DeclareRobustCommand}{% \def\rc@RobustDefOne#1#2#3#4{% \rc@IfDefinable#3{% 142 #1\def#3##1{#4}% }% }% \def\rc@RobustDefZero#1#2{% \rc@IfDefinable#1{% 147 \def#1{#2}% }% }% }{% 151 \def\rc@RobustDefOne#1#2#3#4{% \rc@IfDefinable#3{% \DeclareRobustCommand#2#3[1]{#4}% }% }% \def\rc@RobustDefZero#1#2{% \rc@IfDefinable#1{% \DeclareRobustCommand#1{#2}% }% }% }% }{% \def\rc@RobustDefOne#1#2#3#4{% \rc@IfDefinable#3{% 165 \protected#1\def#3##1{#4}% }% }% \def\rc@RobustDefZero#1#2{% \rc@IfDefinable#1{% 170 \protected\def#1{#2}% }% }% }

#### \rc@newcommand

\ltx@IfUndefined{newcommand}{%

- \def\rc@newcommand\*#1[#2]#3{% hash-ok
- \rc@IfDefinable#1{%
- 177 \ifcase#2 %
- 178 \def#1{#3}%
- 179 \or
- 180 \def#1##1{#3}%
- 181 \or
- 182 \def#1##1##2{#3}%
- 183 \else
- \rc@InternalError
- 185  $\hbox{fi}$
- }%
- }%
- }{%
- \let\rc@newcommand\newcommand

}

### <span id="page-6-0"></span>**2.3 \setrefcountdefault**

#### \setrefcountdefault

```
191 \rc@RobustDefOne\long{}\setrefcountdefault{%
192 \def\rc@default{#1}%
193 }
```
\setrefcountdefault{0}

### <span id="page-6-1"></span>**2.4 \refused**

#### \refused

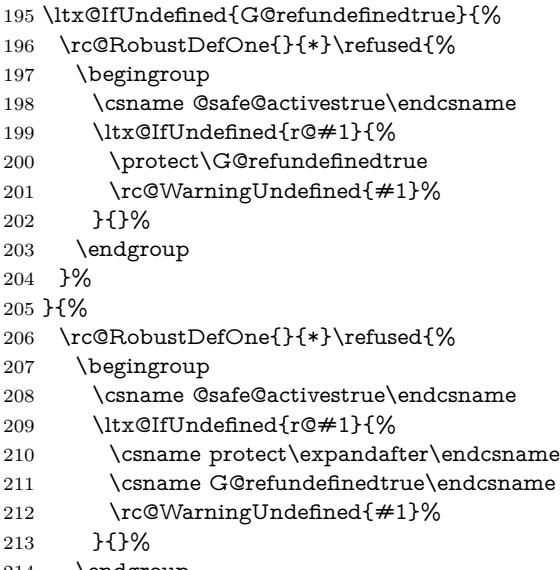

- \endgroup
- }%
- }

#### \rc@WarningUndefined

\ltx@IfUndefined{@latex@warning}{%

- \def\rc@WarningUndefined#1{%
- \ltx@ifundefined{thepage}{%
- 220 \def\thepage{\number\count0 }%
- }{}%
- \@PackageWarning{refcount}{%
- Reference `#1' on page \thepage\space undefined%
- }%
- }%
- }{%
- \def\rc@WarningUndefined#1{%
- \@latex@warning{%
- 229 Reference `#1' on page \thepage\space undefined%
- }%
- }%
- }

### <span id="page-6-2"></span>**2.5 Setting counters by reference data**

### <span id="page-6-3"></span>**2.5.1 Generic setting**

\rc@set Generic command for \{set,addto}counter{page, }ref:

- #1: \setcounter, \addtocounter
- #2: \ltx@car (for \ref), \ltx@cartwo (for \pageref)
- #3: LATEX counter
- #4: reference
- \def\rc@set#1#2#3#4{%
- \begingroup
- \csname @safe@activestrue\endcsname
- \refused{#4}%
- \expandafter\rc@@set\csname r@#4\endcsname{#1}{#2}{#3}%
- \endgroup

}

#### $\rcc@Set$  #1:  $\r@<$

#2: \setcounter, \addtocounter #3: \ltx@car (for \ref), \ltx@carsecond (for \pageref)  $#4$ : LAT<sub>EX</sub> counter

#### \def\rc@@set#1#2#3#4{%

- 241 \ifx $\#1\relax$
- 242  $\#2\{\#4\}$ {\rc@default}%
- \else
- #2{#4}{%
- \expandafter#3#1\rc@default\rc@default\@nil
- }%
- 247 \fi
- }

#### <span id="page-7-0"></span>**2.5.2 User commands**

#### \setcounterref

 \rc@RobustDefZero\setcounterref{% \rc@set\setcounter\ltx@car }

#### \addtocounterref

 \rc@RobustDefZero\addtocounterref{% \rc@set\addtocounter\ltx@car }

#### \setcounterpageref

 \rc@RobustDefZero\setcounterpageref{% \rc@set\setcounter\ltx@carsecond }

#### \addtocounterpageref

 \rc@RobustDefZero\addtocounterpageref{% \rc@set\addtocounter\ltx@carsecond }

### <span id="page-7-1"></span>**2.6 Extracting references**

#### \getrefnumber

- \rc@newcommand\*{\getrefnumber}[1]{%
- \romannumeral
- \ltx@ifundefined{r@#1}{%
- \expandafter\ltx@zero
- \rc@default
- }{%
- \expandafter\expandafter\expandafter\rc@extract@
- \expandafter\expandafter\expandafter!%
- \csname r@#1\expandafter\endcsname
- \expandafter{\rc@default}\@nil
- }%
- }

#### \getpagerefnumber

- \rc@newcommand\*{\getpagerefnumber}[1]{%
- \romannumeral
- \ltx@ifundefined{r@#1}{%
- \expandafter\ltx@zero
- \rc@default
- }{%
- \expandafter\expandafter\expandafter\rc@extract@page
- \expandafter\expandafter\expandafter!%
- \csname r@#1\expandafter\expandafter\expandafter\endcsname
- \expandafter\expandafter\expandafter{%
- \expandafter\rc@default
- $284 \quad \verb|\expandafter|\expandafter{\rcOdefault}\\@nil$
- }%
- }

#### \getrefbykeydefault

- \rc@newcommand\*{\getrefbykeydefault}[2]{%
- \romannumeral
- \expandafter\rc@getrefbykeydefault
- \csname r@#1\expandafter\endcsname
- \csname rc@extract@#2\endcsname
- }

\rc@getrefbykeydefault #1: \r@<...>

- #2: \rc@extract@<...>
- #3: default
- \long\def\rc@getrefbykeydefault#1#2#3{%
- 294 \ifx $\#1\relax$
- % reference is undefined
- \ltx@ReturnAfterElseFi{%
- \ltx@zero
- #3%
- }%
- \else
- \ltx@ReturnAfterFi{%
- 302  $\iint x \neq 2\relax$
- % extract method is missing
- \ltx@ReturnAfterElseFi{%
- \ltx@zero
- #3%
- }%
- \else
- \ltx@ReturnAfterFi{%
- \expandafter 311 \rc@generic#1{#3}{#3}{#3}{#3}{#3}\@nil#2{#3}%
- }%
- $313 \overline{\text{)}\text{fi}}$
- }%
- \fi
- }

\rc@generic #1: first item in \r@<...>

- $\#2$ : remaining items in \r\test{\math}\$ \cdot \cdot \r\test{\math}\$ \cdot \cdot \cdot \r\test{\math}\$ \cdot \cdot \cdot \r\test{\math}\$ \cdot \cdot \cdot \r\test{\math}\$ \cdot \cdot \cdot \cdot \cdot \cdot \cdot \cdot \
	- #3: \rc@extract@<...>
	- #4: default
- \long\def\rc@generic#1#2\@nil#3#4{%

#3{#1\TR@TitleReference\@empty{#4}\@nil}{#1}#2\@nil

}

#### \rc@extract@

 \long\def\rc@extract@#1#2#3\@nil{% \ltx@zero #2% }

#### \rc@extract@page

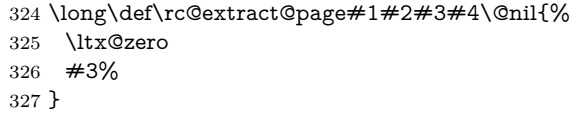

#### \rc@extract@name

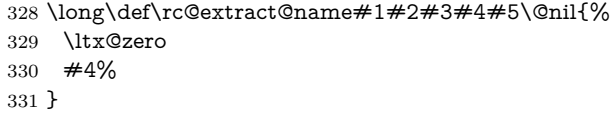

#### \rc@extract@anchor

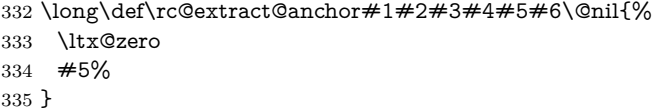

#### \rc@extract@url

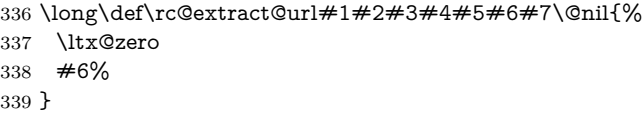

#### \rc@extract@title

 \long\def\rc@extract@title#1#2\@nil{% \rc@@extract@title#1% }

#### \rc@@extract@title

```
343 \long\def\rc@@extract@title#1\TR@TitleReference#2#3#4\@nil{%
344 \ltx@zero
345 #3%
346 }
```
### <span id="page-9-0"></span>**2.7 Macros for checking undefined references**

### \IfRefUndefinedExpandable \rc@newcommand\*{\IfRefUndefinedExpandable}[1]{% \ltx@ifundefined{r@#1}\ltx@firstoftwo\ltx@secondoftwo } \IfRefUndefinedBabel \rc@RobustDefOne{}\*\IfRefUndefinedBabel{% \begingroup \csname safe@actives@true\endcsname \expandafter\expandafter\expandafter\endgroup \expandafter\ifx\csname r@#1\endcsname\relax \expandafter\ltx@firstoftwo

- \else
- \expandafter\ltx@secondoftwo

\fi

}

```
360 \rc@AtEnd%
361 ⟨/package⟩
```
### <span id="page-10-0"></span>**3 Test**

### <span id="page-10-1"></span>**3.1 Catcode checks for loading**

```
362 ⟨*test1⟩
363 \catcode`\{=1 %
364 \catcode`\}=2 %
365 \catcode`\#=6 %
366 \catcode`\@=11 %
367 \expandafter\ifx\csname count@\endcsname\relax
368 \countdef\count@=255 %
369 \fi
370 \expandafter\ifx\csname @gobble\endcsname\relax
371 \long\def\@gobble#1{}%
372 \fi
373 \expandafter\ifx\csname @firstofone\endcsname\relax
374 \long\def\@firstofone#1{#1}%
375 \text{ }\Lambda376 \expandafter\ifx\csname loop\endcsname\relax
377 \expandafter\@firstofone
378 \else
379 \expandafter\@gobble
380 \text{ }\mathsf{f}381 {%
382 \def\loop#1\repeat{%
383 \det\body{\#1}%
384 \iterate
385 }%
386 \def\iterate{%
387 \body
388 \let\next\iterate
389 \else
390 \let\next\relax
391 \qquad \qquad 1
392 \next
393 }%
394 \let\repeat=\fi
395 }%
396 \def\RestoreCatcodes{}
397 \count@=0 %
398 \loop
399 \edef\RestoreCatcodes{%
400 \RestoreCatcodes
401 \text{catchel} \label{cor:2} $$402 }%
403 \ifnum\count@<255 %
404 \advance\count@ 1 %
405 \repeat
406
407 \def\RangeCatcodeInvalid#1#2{%
408 \count@=#1\relax
409 \loop
410 \catcode\count@=15 %
411 \ifnum\count@<#2\relax
412 \advance\count@ 1 %
413 \repeat
414 }
415 \def\RangeCatcodeCheck#1#2#3{%
```

```
416 \count@=#1\relax
```
- \loop
- \ifnum#3=\catcode\count@
- \else
- \errmessage{%
- Character \the\count@\space
- 422 with wrong catcode \the\catcode\count@\space
- instead of \number#3%
- 424 }%
- $425 \sqrt{f}$
- \ifnum\count@<#2\relax
- \advance\count@ 1 %
- \repeat
- }
- \def\space{ }
- \expandafter\ifx\csname LoadCommand\endcsname\relax
- \def\LoadCommand{\input refcount.sty\relax}%
- \fi
- \def\Test{%
- \RangeCatcodeInvalid{0}{47}%
- \RangeCatcodeInvalid{58}{64}%
- \RangeCatcodeInvalid{91}{96}%
- \RangeCatcodeInvalid{123}{255}%
- \catcode`\@=12 %
- \catcode`\\=0 %
- \catcode`\%=14 %
- \LoadCommand
- \RangeCatcodeCheck{0}{36}{15}%
- \RangeCatcodeCheck{37}{37}{14}%
- \RangeCatcodeCheck{38}{47}{15}%
- \RangeCatcodeCheck{48}{57}{12}%
- \RangeCatcodeCheck{58}{63}{15}%
- \RangeCatcodeCheck{64}{64}{12}%
- \RangeCatcodeCheck{65}{90}{11}%
- \RangeCatcodeCheck{91}{91}{15}%
- \RangeCatcodeCheck{92}{92}{0}%
- \RangeCatcodeCheck{93}{96}{15}%
- \RangeCatcodeCheck{97}{122}{11}%
- \RangeCatcodeCheck{123}{255}{15}%
- \RestoreCatcodes
- }
- \Test
- \csname @@end\endcsname
- \end

⟨/test1⟩

#### <span id="page-11-0"></span>**3.2 Macro tests**

- ⟨\*test2⟩
- \errorcontextlines=10000 %
- \showboxbreadth=10000  $\%$
- \showboxdepth=10000 %
- \begingroup\expandafter\expandafter\expandafter\endgroup
- \expandafter\ifx\csname RequirePackage\endcsname\relax
- \input refcount.sty\relax
- \else
- \RequirePackage{refcount}[2016/05/16]%
- $470 \overline{\text{h}}$
- \catcode`\@=11 %
- \begingroup\expandafter\expandafter\expandafter\endgroup
- \expandafter\ifx\csname @onelevel@sanitize\endcsname\relax
- \begingroup\expandafter\expandafter\expandafter\endgroup
- \expandafter\ifx\csname detokenize\endcsname\relax

```
476 \def\strip@prefix#1->{}%
477 \def\@onelevel@sanitize#1{%
478 \edef#1{%
479 \expandafter\strip@prefix\meaning#1%
480 }%
481 }%
482 \else
483 \def\@onelevel@sanitize#1{%
484 \edef#1{%
485 \detokenize\expandafter{#1}%
486 }%
487 }%
488 \fi
489 \fi
490 \def\msg#{\immediate\write16}
491 \def\empty{}
492 \def\space{ }
493 \def\r@foo{{\empty 1}{\empty 2}}
494 \long\def\test#1#2{%
495 \begingroup
496 \setbox0=\hbox{%
497 \def\TestTask{#1}%
498 \@onelevel@sanitize\TestTask
499 \msg{* \TestTask}%
500 \expandafter\expandafter\expandafter\def
501 \expandafter\expandafter\expandafter\TestResult
502 \expandafter\expandafter\expandafter{%
503 \neq 1\%504 }%
505 \def\TestExpected{#2}%
506 \ifx\TestResult\TestExpected
507 \msg{ \space ok.}%
508 \else
509 \@onelevel@sanitize\TestResult
510 \@onelevel@sanitize\TestExpected
511 \msg{ \space Result: \space\space[\TestResult]}%
512 \msg{ \space Expected: [\TestExpected]}%
513 \errmessage{Test failed!}%
514 \fi
515 }%
516 \ifdim\wd0=0pt %
517 \else
518 \showbox0 %
519 \hbar520 \endgroup
521 }
522 \test{\getrefnumber{foo}}{\empty 1}
523 \test{\getpagerefnumber{foo}}{\empty 2}
524 \test{\getrefbykeydefault{foo}{}{\empty default}}{\empty 1}
525 \test{\getrefbykeydefault{foo}{page}{\empty default}}{\empty 2}
526 \test{\getrefbykeydefault{foo}{name}{\empty default}}{\empty default}
527 \test{\getrefbykeydefault{foo}{anchor}{\empty default}}{\empty default}
528 \test{\getrefbykeydefault{foo}{url}{\empty default}}{\empty default}
529 \test{\getrefbykeydefault{foo}{title}{\empty default}}{\empty default}
530 \msg{}
531 \def\r@foo{{}{}{}{}{}{}{}{}{}{}}
532 \def\Test#1#2\\{%
533 \test{#1{foo}#2}{}%
534 }
535 \def\TestGroup{%
536 \Test\getrefnumber\\%
```

```
537 \Test\getpagerefnumber\\%
```

```
538 \Test\getrefbykeydefault{}{}\\%
539 \Test\getrefbykeydefault{page}{}\\%
540 \Test\getrefbykeydefault{anchor}{}\\%
541 \Test\getrefbykeydefault{name}{}\\%
542 \Test\getrefbykeydefault{url}{}\\%
543 }
544 \TestGroup
545 \Test\getrefbykeydefault{title}{}\\%
546 \msg{}
547 \def\r@foo{\par\par\par\par\par\par\par\par}
548 \long\def\Test#1#2\\{%
549 \test{#1{foo}#2}{\par}%
550 }
551 \TestGroup
552 \test{\getrefbykeydefault{title}{}{}}{}
553 \msg{}
554 \def\r@foo{{ }{ }{ }{ }{ }}
555 \def\Test#1#2\\{%
556 \test{#1{foo}#2}{ }%
557 }
558 \TestGroup
559 \msg{}
560 \long\def\TestDefault#1{%
561 \begingroup
562 \setrefcountdefault{#1}%
563 \test{\getrefnumber{foo}}{#1}%
564 \test{\getpagerefnumber{foo}}{#1}%
565 \endgroup
566 }
567 \def\TestDefaultX{%
568 \TestDefault{}%
569 \TestDefault{\par}%
570 \TestDefault{ }%
571 \TestDefault{\space}%
572 }
573 \let\r@foo\@undefined
574 \TestDefaultX
575 \let\r@foo\relax
576 \TestDefaultX
577 \def\r@foo{}
578 \TestDefaultX
579 \msg{}
580 \long\def\Test#1#2#3#4{%
581 \begingroup
582 \def\TestTask{#1}%
583 \@onelevel@sanitize\TestTask
584 \msg{* [\TestTask]}%
585 \edef\TestResultA{\IfRefUndefinedExpandable{#1}{#2}{#3}}%
586 \IfRefUndefinedBabel{#1}{%
587 \def\TestResultB{#2}%
588 }{%
589 \def\TestResultB{#3}%
590 }%
591 \def\TestExpected{#4}%
592 \ifx\TestResultA\TestExpected
593 \msg{ \space ok.}%
594 \else
595 \begingroup
596 \@onelevel@sanitize\TestResultA
597 \@onelevel@sanitize\TestExpected
598 \msg{ \space Result: \space\space[\TestResultA]}%
```
\msg{ \space Expected: [\TestExpected]}%

```
600 \errmessage{Test failed!}%
601 \endgroup
602 \frac{\text{h}}{\text{h}}603 \ifx\TestResultB\TestExpected
604 \msg{ \space ok.}%
605 \else
606 \begingroup
607 \@onelevel@sanitize\TestResultB
608 \@onelevel@sanitize\TestExpected
609 \msg{ \space Result: \space\space[\TestResultB]}%
610 \msg{ \space Expected: [\TestExpected]}%
611 \errmessage{Test failed!}%
612 \endgroup
613 \fi
614 \endgroup
615 }
616 \begingroup
617 \ \text{def}(r@foo({} {}\)%
618 \let\r@bar\@undefined
619 \let\r@xyz\relax
620 \Test{foo}{true}{false}{false}%
```
- \Test{bar}{true}{false}{true}%
- \Test{xyz}{true}{false}{true}%
- \endgroup
- \csname @@end\endcsname\end
- ⟨/test2⟩

### <span id="page-14-0"></span>**3.3 Test with package titleref**

```
626 ⟨*test3⟩
627 \NeedsTeXFormat{LaTeX2e}
628 \documentclass{article}
629 \usepackage{refcount}[2016/05/16]
630 ⟨test4⟩\usepackage{nameref}
631 \usepackage{titleref}
632 \begin{document}
633 \section{Hello World}
634 \label{sec:hello}
635 \section{\hbox{xy}}
636 \label{sec:foo}
637 %
638 \makeatletter
639 \@ifundefined{r@sec:hello}{%
640 \typeout{==> Compile twice!}%
641 }{%
642 \def\test#1#2{%
643 \begingroup
644 \def\TestTask{#1}%
645 \@onelevel@sanitize\TestTask
646 \typeout{* \TestTask}%
647 \expandafter\expandafter\expandafter\def
648 \expandafter\expandafter\expandafter\TestResult
649 \expandafter\expandafter\expandafter{%
650 #1%
651 }%
652 \def\TestExpected{#2}%
653 \ifx\TestResult\TestExpected
654 \typeout{ \space ok.}%
655 \else
656 \@onelevel@sanitize\TestResult
657 \@onelevel@sanitize\TestExpected
658 \typeout{ \space Result: \space\space[\TestResult]}%
659 \typeout{ \space Expected: [\TestExpected]}%
```

```
660 \errmessage{Test failed!}%
661 \fi
662 \endgroup
663 }%
664 \test{\getrefbykeydefault{sec:hello}{title}{}}{Hello World}%
665 \test{\getrefbykeydefault{sec:foo}{title}{}}{\hbox{xy}}%
666 \begingroup
667 \def\hbox\#1\{[\#1]\}\% hash-ok
668 \test{\getrefbykeydefault{sec:foo}{title}{}}{\hbox{xy}}%
669 \endgroup
670 }
671 \makeatother
672 \end{document}
673 ⟨/test3⟩
674 ⟨*test5⟩
675 \NeedsTeXFormat{LaTeX2e}
676 \documentclass{book}
677 \usepackage{refcount}[2016/05/16]
678 \usepackage{zref-runs}
679 \newcounter{test}
680 \begin{document}
681 \ifnum\zruns>1 %
682 \makeatletter
683 \def\Test#1#2#3{%
684 \begingroup
685 \setcounter{test}{10}%
686 \sbox0{%
687 #1{test}{#2}%
688 \ifnum#3=\value{test}%
689 \leq \leq \leq \leq \leq \leq \leq \leq \leq \leq \leq \leq \leq \leq \leq \leq \leq \leq \leq \leq \leq \leq \leq \leq \leq \leq \leq \leq \leq \leq \leq \leq \leq \leq \leq \leq690 \PackageError{test}{\string#1{#2} <> #3 (\the\value{test})}%
691 \fi
692 }%
693 \ifdim\wd0=0pt %
694 \lambdaelse
695 \PackageError{test}{Non-empty box}\@ehc
696 \fi
697 \endgroup
698 }%
699 \makeatother
700 \Test\setcounterpageref{ch:two}{1}%
701 \Test\setcounterpageref{ch:three}{3}%
702 \Test\setcounterpageref{ch:four}{5}%
703 \Test\setcounterpageref{ch:five}{7}%
704 \Test\setcounterpageref{ch:six}{9}%
705 \Test\setcounterpageref{ch:seven}{13}%
706 \Test\addtocounterpageref{ch:two}{11}%
707 \Test\addtocounterpageref{ch:three}{13}%
708 \Test\addtocounterpageref{ch:four}{15}%
709 \Test\addtocounterpageref{ch:five}{17}%
710 \Test\addtocounterpageref{ch:six}{19}%
711 \Test\addtocounterpageref{ch:seven}{23}%
712 \Test\setcounterref{ch:two}{1}%
713 \Test\setcounterref{ch:three}{2}%
714 \Test\setcounterref{ch:four}{11}%
715 \Test\addtocounterref{ch:two}{11}%
716 \Test\addtocounterref{ch:three}{12}%
717 \Test\addtocounterref{ch:four}{21}%
718 \text{ }\mathsf{f}719 \frontmatter
720 \chapter{Chapter one}\label{ch:one}
721 \cleardoublepage
```
- 722 \mainmatter
- 723 \chapter{Chapter two}\label{ch:two}
- 724 \cleardoublepage
- 725 \chapter{Chapter three}\label{ch:three}
- 726 \cleardoublepage
- 727 \setcounter{chapter}{10}
- 728 \chapter{Chapter four}\label{ch:four}
- 729 \cleardoublepage
- 730 \appendix
- 731 \chapter{Chapter five}\label{ch:five}
- 732 \cleardoublepage
- 733 \chapter{Chapter six}\label{ch:six}
- 734 \cleardoublepage
- $735$  \null
- 736 \cleardoublepage
- 737 \chapter{Chapter seven}\label{ch:seven}
- 738 \end{document}
- 739 ⟨/test5⟩

### <span id="page-16-0"></span>**4 Installation**

### <span id="page-16-1"></span>**4.1 Download**

Package. This package is available on CTAN<sup>[1](#page-16-4)</sup>:

**[CTAN:macros/latex/contrib/oberdiek/refcount.dtx](http://ctan.org/tex-archive/macros/latex/contrib/oberdiek/refcount.dtx)** The source file.

**[CTAN:macros/latex/contrib/oberdiek/refcount.pdf](http://ctan.org/tex-archive/macros/latex/contrib/oberdiek/refcount.pdf)** Documentation.

**Bundle.** All the packages of the bundle 'oberdiek' are also available in a TDS compliant ZIP archive. There the packages are already unpacked and the documentation files are generated. The files and directories obey the TDS standard.

**[CTAN:install/macros/latex/contrib/oberdiek.tds.zip](http://ctan.org/tex-archive/install/macros/latex/contrib/oberdiek.tds.zip)**

*TDS* refers to the standard "A Directory Structure for TFX Files" ([CTAN:tds/](http://ctan.org/tex-archive/tds/tds.pdf) [tds.pdf](http://ctan.org/tex-archive/tds/tds.pdf)). Directories with texmf in their name are usually organized this way.

#### <span id="page-16-2"></span>**4.2 Bundle installation**

**Unpacking.** Unpack the oberdiek.tds.zip in the TDS tree (also known as texmf tree) of your choice. Example (linux):

unzip oberdiek.tds.zip -d ~/texmf

**Script installation.** Check the directory TDS:scripts/oberdiek/ for scripts that need further installation steps. Package attachfile2 comes with the Perl script pdfatfi.pl that should be installed in such a way that it can be called as pdfatfi. Example (linux):

chmod +x scripts/oberdiek/pdfatfi.pl cp scripts/oberdiek/pdfatfi.pl /usr/local/bin/

### <span id="page-16-3"></span>**4.3 Package installation**

**Unpacking.** The .dtx file is a self-extracting docstrip archive. The files are extracted by running the .dtx through plain T<sub>E</sub>X:

tex refcount.dtx

<span id="page-16-4"></span><sup>1</sup><http://ctan.org/pkg/refcount>

**TDS.** Now the different files must be moved into the different directories in your installation TDS tree (also known as texmf tree):

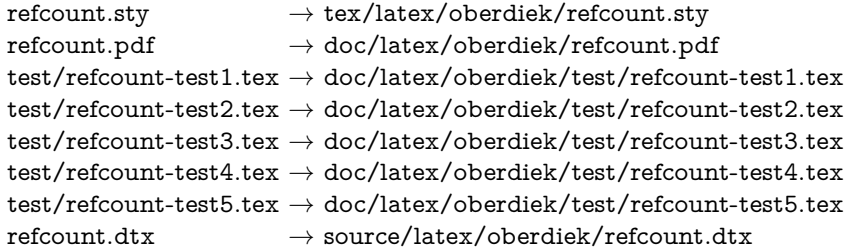

If you have a docstrip.cfg that configures and enables docstrip's TDS installing feature, then some files can already be in the right place, see the documentation of docstrip.

### <span id="page-17-0"></span>**4.4 Refresh file name databases**

If your TEX distribution (teTEX, mikTEX, ...) relies on file name databases, you must refresh these. For example, teTFX users run texhash or mktexlsr.

### <span id="page-17-1"></span>**4.5 Some details for the interested**

**Unpacking with LA<sup>T</sup>EX**. The .dtx chooses its action depending on the format:

plain T<sub>E</sub>X: Run docstrip and extract the files.

**LATEX:** Generate the documentation.

If you insist on using  $L^2 \to K^2$  for docstrip (really, docstrip does not need  $L^2 \to K$ ), then inform the autodetect routine about your intention:

```
latex \let\install=y\input{refcount.dtx}
```
Do not forget to quote the argument according to the demands of your shell.

**Generating the documentation.** You can use both the .dtx or the .drv to generate the documentation. The process can be configured by the configuration file ltxdoc.cfg. For instance, put this line into this file, if you want to have A4 as paper format:

\PassOptionsToClass{a4paper}{article}

An example follows how to generate the documentation with pdfI $\Delta T_F X$ :

pdflatex refcount.dtx makeindex -s gind.ist refcount.idx pdflatex refcount.dtx makeindex -s gind.ist refcount.idx pdflatex refcount.dtx

### <span id="page-17-2"></span>**5 Catalogue**

The following XML file can be used as source for the T<sub>EX</sub> Catalogue. The elements caption and description are imported from the original XML file from the Catalogue. The name of the XML file in the Catalogue is refcount.xml.

```
740 ⟨*catalogue⟩
741 <?xml version='1.0' encoding='us-ascii'?>
742 <!DOCTYPE entry SYSTEM 'catalogue.dtd'>
743 <entry datestamp='$Date$' modifier='$Author$' id='refcount'>
744 <name>refcount</name>
```
- 745 <caption>Counter operations with label references.</caption>
- 746 <authorref id='auth:oberdiek'/>
- 747 <copyright owner='Heiko Oberdiek' year='1998,2000,2006,2008,2010,2011'/>
- 748 <license type='lppl1.3'/>
- 749 <version number='3.5'/>
- 750 <description>
- 751 Provides commands <tt>\setcounterref</tt> and
- 752 <tt>\addtocounterref</tt> which use the section (or whatever)
- 753 number from the reference as the value to put into the counter, as
- 754 in:
- 755
- 756 <pre> 757 ...\label{sec:foo}
- $758\,$
- 759 \setcounterref{foonum}{sec:foo}
- 760 </pre>
- 761 Commands <tt>\setcounterpageref</tt> and
- 762 <tt>\addtocounterpageref</tt> do the corresponding thing with the
- 763 page reference of the label.
- $764 \, \text{S}$
- 765 No <tt>.ins</tt> file is distributed; process the
- 766 <tt>.dtx</tt> with plain TeX to create one.
- $767 \,$   $\langle p/$
- 768 The package is part of the <xref refid='oberdiek'>oberdiek</xref>
- 769 bundle.
- 770 </description>
- 771 <documentation details='Package documentation'
- 772 href='ctan:/macros/latex/contrib/oberdiek/refcount.pdf'/>
- 773 <ctan file='true' path='/macros/latex/contrib/oberdiek/refcount.dtx'/>
- 774 <miktex location='oberdiek'/>
- 775 <texlive location='oberdiek'/>
- 776 <install path='/macros/latex/contrib/oberdiek/oberdiek.tds.zip'/>
- 777 </entry>

```
778 ⟨/catalogue⟩
```
### <span id="page-18-0"></span>**6 History**

### <span id="page-18-1"></span>**[1998/04/08 v1.0]**

• First public release, written as answer in the newsgroup [comp.text.tex](news:comp.text.tex): ["Re: Adding a](http://groups.google.com/group/comp.text.tex/msg/c3f2a135ef5ee528)  $\ref$  to a counter?"<sup>[2](#page-18-4)</sup>

### <span id="page-18-2"></span>**[2000/09/07 v2.0]**

- Documentation added.
- LPPL 1.2
- Package rewritten, new commands added.

### <span id="page-18-3"></span>**[2006/02/20 v3.0]**

- Support for hyperref and nameref improved.
- Support for titleref and babel's shorthands added.
- New: \refused, \getrefbykeydefault

<span id="page-18-4"></span> $^{2}$ Url: <http://groups.google.com/group/comp.text.tex/msg/c3f2a135ef5ee528>

### <span id="page-19-0"></span>**[2008/08/11 v3.1]**

- Code is not changed.
- URLs updated.

### <span id="page-19-1"></span>**[2010/12/01 v3.2]**

- \IfRefUndefinedExpandable and \IfRefUndefinedBabel added.
- \getrefnumber, \getpagerefnumber, \getrefbykeydefault are expandable in exact two expansion steps.
- Non-expandable macros are made robust.
- Test files added.

### <span id="page-19-2"></span>**[2011/06/22 v3.3]**

• Bug fix: \rc@refused is undefined for \setcounterpageref and similar macros. (Bug found by Marc van Dongen.)

### <span id="page-19-3"></span>**[2011/10/16 v3.4]**

- Bug fix: \setcounterpageref and \addtocounterpageref fixed. (Bug found by Staz.)
- Macros \(setaddto)counter(page)ref are made robust.

### <span id="page-19-4"></span>**[2016/05/16 v3.5]**

• Documentation updates.

## **7 Index**

Numbers written in italic refer to the page where the corresponding entry is described; numbers underlined refer to the code line of the definition; plain numbers refer to the code lines where the entry is used.

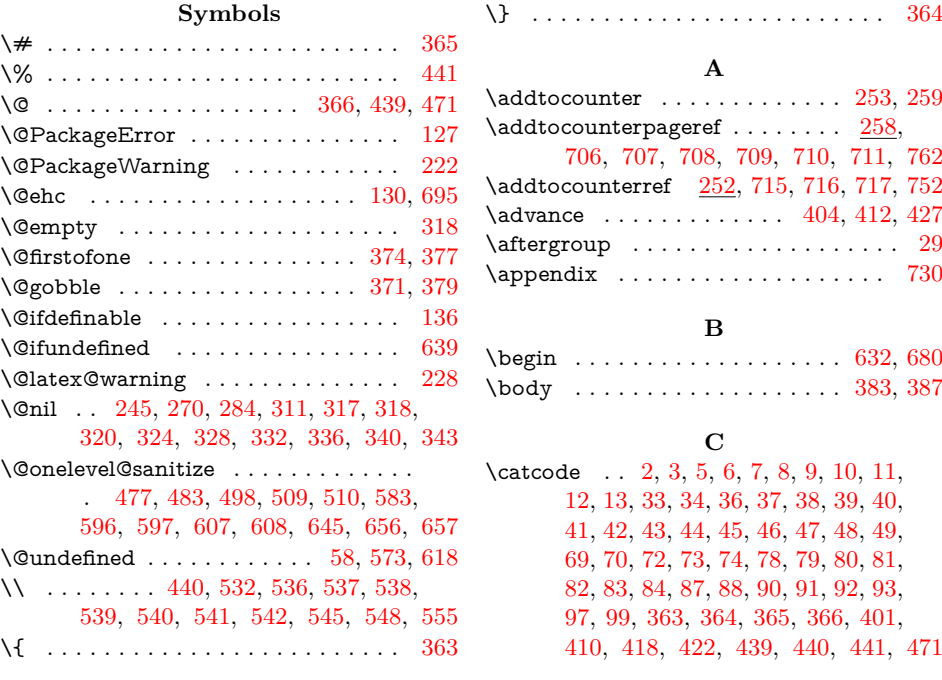

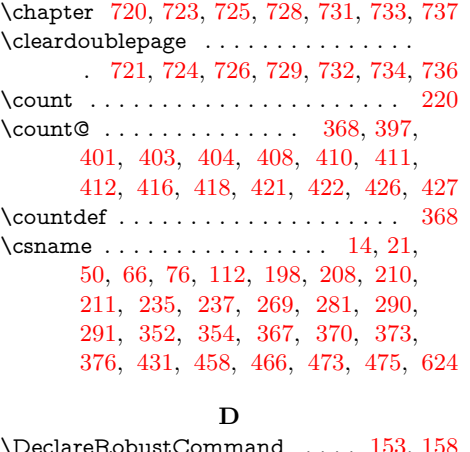

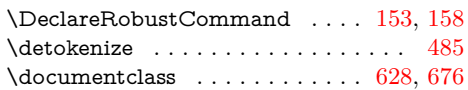

#### **E**

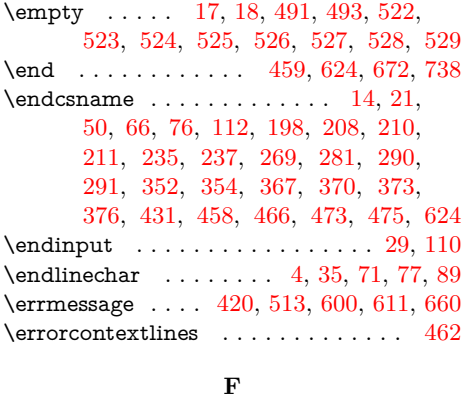

 $\lvert$  \frontmatter . . . . . . . . . . . . . . . . . . [719](#page-21-0) **G**  $\backslash$ G@refundefinedtrue .......... [200](#page-21-0) \getpagerefnumber . [273,](#page-21-0) [523,](#page-21-0) [537,](#page-21-0) [564](#page-21-0) \getrefbykeydefault [287,](#page-21-0) [524,](#page-21-0) [525,](#page-21-0) [526,](#page-21-0) [527,](#page-21-0) [528,](#page-21-0) [529,](#page-21-0) [538,](#page-21-0) [539,](#page-21-0) [540,](#page-21-0) [541,](#page-21-0) [542,](#page-21-0) [545,](#page-21-0) [552,](#page-21-0) [664,](#page-21-0) [665,](#page-21-0) [668](#page-21-0) \getrefnumber . . . . . [261,](#page-21-0) [522,](#page-21-0) [536,](#page-21-0) [563](#page-21-0) **H** \hbox . . . . . . . [496,](#page-21-0) [635,](#page-21-0) [665,](#page-21-0) [667,](#page-21-0) [668](#page-21-0)

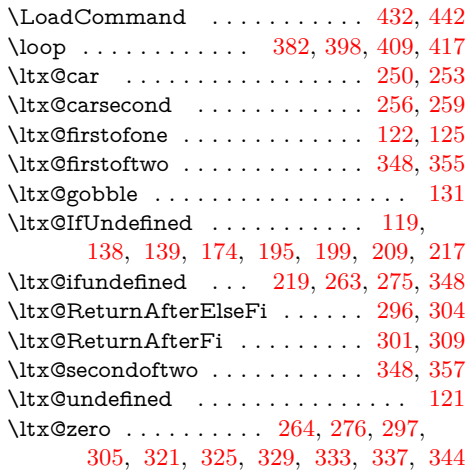

### **M**

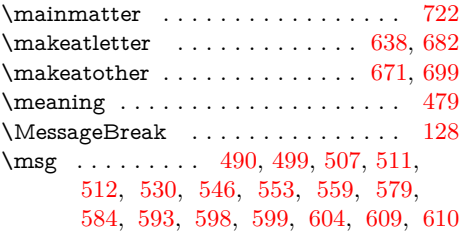

#### **N**

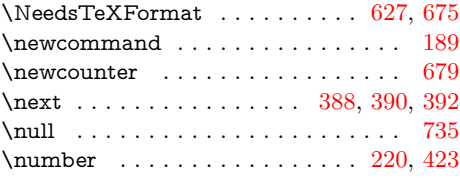

### **P**

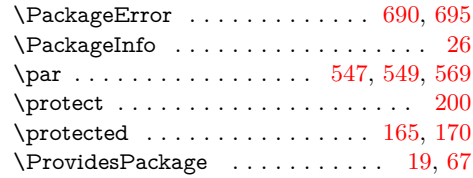

**R**

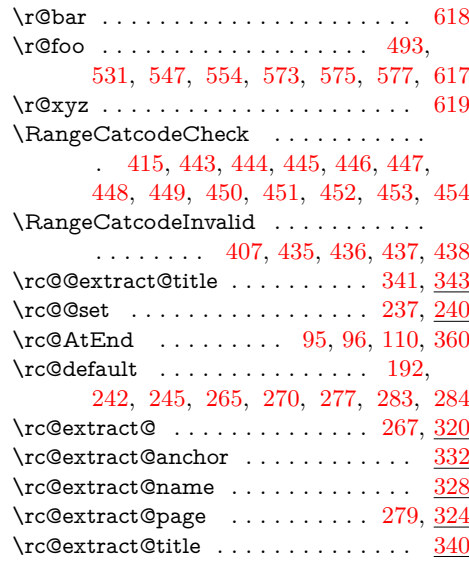

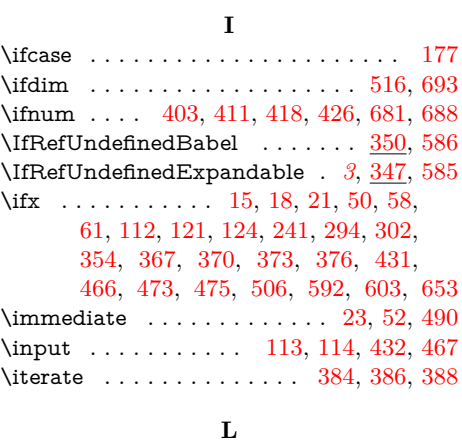

\label . . . . . . . . . . . . [634,](#page-21-0) [636,](#page-21-0) [720,](#page-21-0) [723,](#page-21-0) [725,](#page-21-0) [728,](#page-21-0) [731,](#page-21-0) [733,](#page-21-0) [737,](#page-21-0) [757](#page-21-0)

<span id="page-21-0"></span>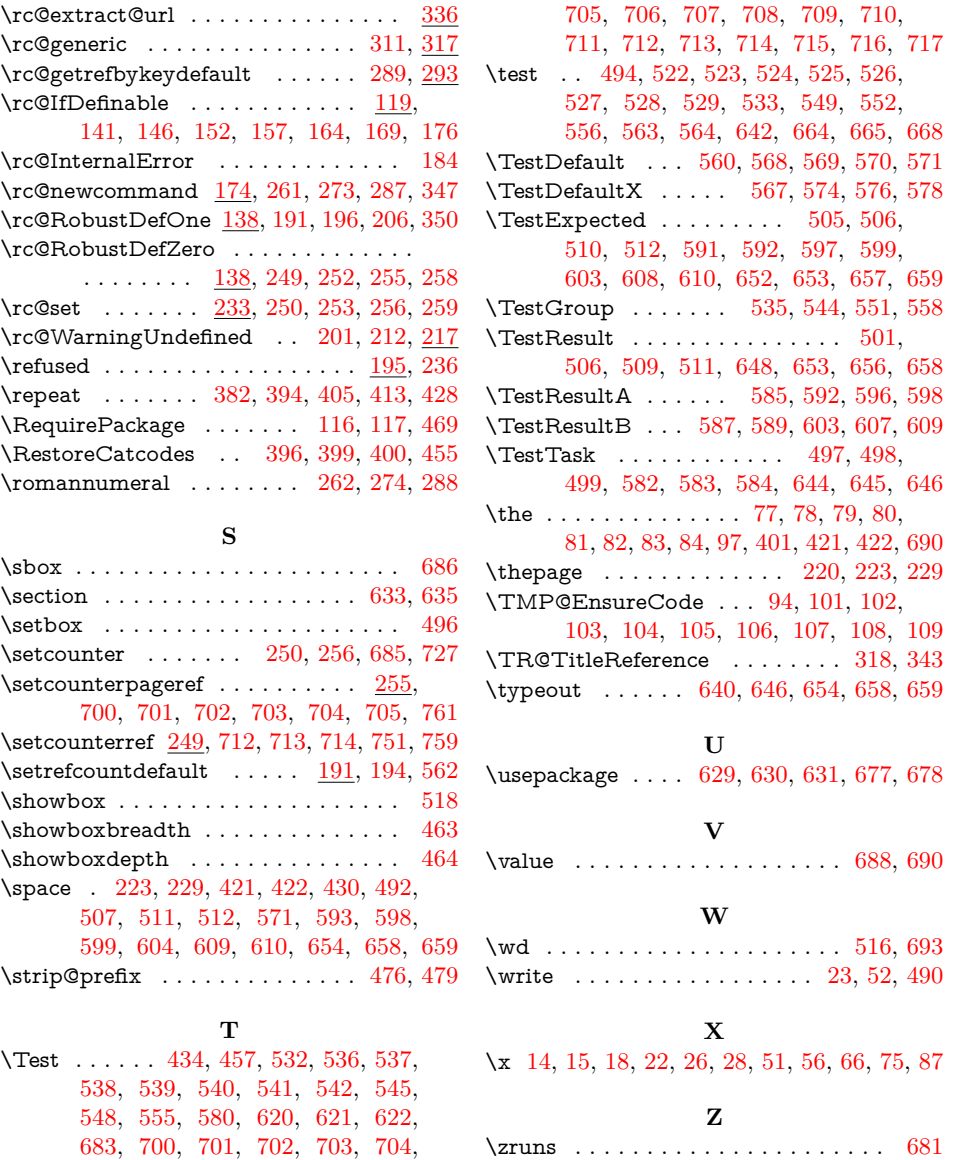